# Automaten und Formale Sprachen SoSe 2007 in Trier

#### Henning Fernau

Universität Trier fernau@uni-trier.de

# **Automaten und Formale Sprachen** Gesamtübersicht

- Organisatorisches
- Einführung
- **Endliche Automaten und regulare Sprachen ¨**
- Kontextfreie Grammatiken und kontrextfreie Sprachen
- Chomsky-Hierarchie

# **Endliche Automaten und reguläre Sprachen**

- 1. Deterministische endliche Automaten
- 2. Nichtdeterministische endliche Automaten
- 3. Reguläre Ausdrücke
- 4. Nichtreguläre Sprachen
- 5. **Algorithmen mit / für endliche Automaten**

# **Wann ist nun ein DEA** A **nicht minimal ?**

- Wenn es nicht-erreichbare Zustände gibt, d.h. es gibt q mit  $(\mathfrak{q}_0, \mathfrak{y}) \vdash^*_A$  $A^*$   $(q, \lambda)$ für kein Wort  $y \in \Sigma^*$ . Im Folgenden: A hat nur erreichbare Zustände! (s.u.)
- Wenn es Zustände  $q \neq q'$  gibt mit

 $\forall w \exists p, p' \in Q : |\{p, p'\} \cap F| \neq 1 \Longrightarrow ((q, w) \vdash_A^* (p, \lambda) \Longleftrightarrow (q', w) \vdash_A^* (p', \lambda))$ d.h. q und q' sind nicht *trennbar*, sondern äquivalent

Es bezeichne [q] die Menge aller Zustände, die zu q äquivalent sind.

#### **Eigenschaften äquivalenter Zustände**

- 1. Sind q und q' äquivalent, dann auch  $\delta(q, a)$  und  $\delta(q', a)$ , denn  $(\delta(q, a), w) = (q, aw)$  und  $(q', aw) = (\delta(q', a), w)$ .
- 2. Sind q und q' äquivalent, dann gilt  $q \in F \Longleftrightarrow q' \in F$ .

# **Zur Konstruktion des Minimalautomaten I**

Definiere zu  $A=(Q,\Sigma,\delta,q_0,F)$  neuen Automaten  $A_{[]}=(Q_{[]},\Sigma,\delta_{[]},[q_0],F_{[]})$  mit

- Anfangszustand  $[q_0]$
- Endzuständen  $F_{\Pi} := \{ [q] \mid q \in F \}$
- Übergangsfunktion  $\delta_{\Pi}([q], a) := [\delta(q, a)]$

Mit A hat auch  $A_{\Pi}$  hat keine nicht-erreichbaren Zustände. Betrachte  $f: Q \rightarrow Q_{\Pi}$  mit  $f(q) := [q]$ . Aus den aufgeführten Eigenschaften folgt:

Satz: f ist Automatenmorphismus; und damit gilt  $L(A) = L(A_\Pi)$ .

#### **Zur Konstruktion des Minimalautomaten II**

Satz:  $A_{\Pi}$  isomorph zum Minimalautomaten.

Beweis: Vergleiche  $\equiv_{A_{\parallel}}$  und  $x \equiv_L y$  für  $L := L(A)$ :

- $\equiv_{A_{\Pi}}$  ist Verfeinerung von  $\equiv_L$ , da L = L(A<sub>[]</sub>).
- Sei  $x \equiv_L y$ . Da L = L(A), gilt für  $q_x$  mit  $(q_0, x) \vdash_A^*$  $A^*_\mathcal{A}$   $(\mathfrak{q}_x, \lambda)$  und für  $\mathfrak{q}_y$  mit  $(\mathfrak{q}_0, y) \vdash^*_A$  $_{\mathrm{A}}^{*}$  (q<sub>y</sub>,  $\lambda$ ):  $[q_x] = [q_y]$ . Daher gilt:

$$
([\mathsf{q}_0],\chi)\vdash_{\mathsf{A}_\mathbb{I}}^*([\mathsf{q}_x],\lambda)\quad\wedge\quad([\mathsf{q}_0],\mathsf{y})\vdash_{\mathsf{A}_\mathbb{I}}^*([\mathsf{q}_x],\lambda).
$$

 $\rightsquigarrow$   $x \equiv_{A_{\parallel}} y.$ 

#### **Konstruktion des Minimalautomaten III**

Gegeben sei DEA  $A = (Q, \Sigma, \delta, q_0, F)$ .

Schritt (a): Bestimme die Menge der von  $q_0$  erreichbaren Zustände E! Bezeichne  $E_i$  die Menge der in  $\leq i$  Schritten erreichbaren Zustände.

- Setze  $E_0 = \{q_0\}$  (und  $E_{-1} := \emptyset$ )
- Wiederhole

$$
E_{i+1}=E_i\cup\{\delta(q,\alpha)\mid q\in E_i\setminus E_{i-1}, \alpha\in E\}
$$

bis erstmals  $E_i = E_{i+1}$  gilt.

- Dann ist  $E = E_i$ .
- Entferne die Zustände  $Q \setminus E$  aus dem Automaten.

# **Alternative Darstellung**

Hinweis: reflexive transitive Hülle der 1-Einschritt-Erreichbarkeitsrelation

Genauer: Definiere zu DEA  $A = (Q, \Sigma, \delta, q_0, F)$  die 1-Schritt-Zustandserreich*barkeitsrelation*  $R = \{(p, q) \in Q \times Q \mid \exists a \in \Sigma : \delta(p, a) = q\}.$ Ist R<sup>\*</sup> die reflexive transitive Hülle von R, so ist

 ${q \in Q \mid (q_0, q) \in R^* }$ 

die Menge der von  $q_0$  erreichbaren Zustände.

Frage: Welches Verfahren ist besser ?!

# **Konstruktion des Minimalautomaten IV**

Schritt (b): Bestimme die Äquivalenzrelation  $\equiv_A$  im nach (a) verkleinerten Automaten wie folgt mit folgenden *Markierungsalgorithmus*:

- Verwende eine Tabelle aller ungeordneten Zustandspaare  $\{q, q'\}$  mit  $q \neq q'.$
- Markiere alle Paare  $\{q, q'\}$  als nicht-äquivalent, bei denen  $|\{q, q'\} \cap F| = 1$ .
- Wiederhole, solange noch Änderungen in der Tabelle entstehen:

Für jedes nicht-markierte Paar  $\{q, q'\}$  und jedes  $a \in \Sigma$ Teste, ob  $( \delta(q, a), \delta(q', a) )$  bereits markiert ist. Wenn ja  $\rightsquigarrow$  markiere  $\{q, q'\}$ .

• Alle am Ende nicht-markierten Paare sind äquivalent!

Gesamtaufwand (mit geeigneten Datenstrukturen und  $k = |E|$  und  $n = |Q|$ , ohne Beweis):

 $O(k \cdot n^2)$ 

## **Ein Beispiel**:

In VL 3 haben wir zu L =  $\{a, aa, ab, abb\}$  den *Präfixbaumakzeptor* konstruiert:

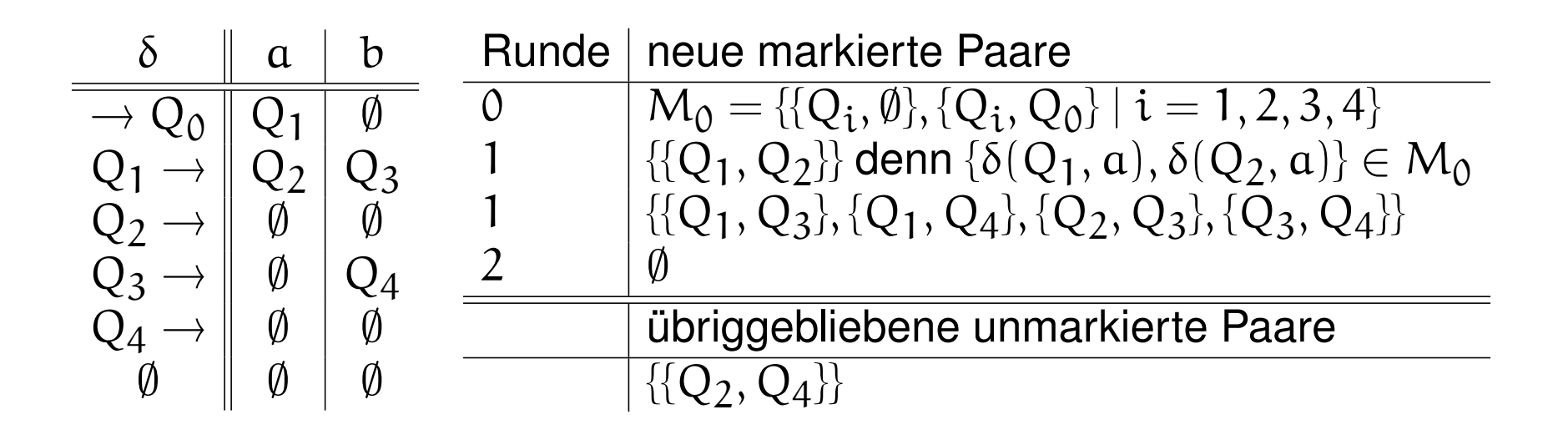

**Der Minimalautomat** für  $L = {a, aa, ab, abb}$  ist daher:

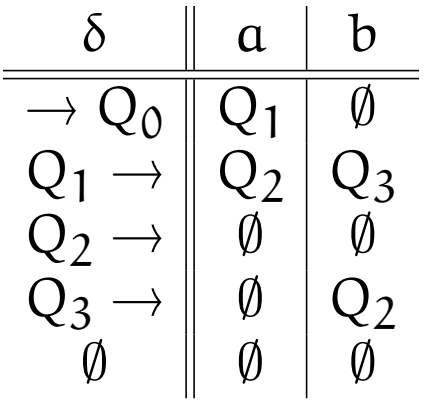

Andere Sprechweise: *Verschmelzung* der Zustände Q<sub>2</sub> und Q<sub>4</sub>.

# Weitere Fragen an vorgegebenen DEA A: (evtl. zweiter DEA A')

- Ist L(A) = ∅ ? *Leerheitsproblem*
- Ist  $L(A) = L(A')$  ? *Aquivalenzproblem*
- Ist L(A) ⊆ L(A') ? *Teilmengenproblem*
- Ist L(A) endlich ? *Endlichkeitsproblem*

## **Leerheitsproblem**

Wir haben schon zwei Methoden kennen gelernt, die Menge E der erreichbaren Zustände zu berechnen. Die vom Automaten beschriebene Sprache ist leer gdw. E keine Endzustände enthält.

Betrachte zu DEA  $A = (Q, \Sigma, \delta, q_0, F)$  die

*erweiterte 1-Schritt-Zustandserreichbarkeitsrelation*

$$
R=\{(p,q)\in Q\times Q\mid \exists \alpha\in \Sigma: \delta(p,\alpha)=q\}\cup F\times \{q_f\},
$$

wobei  $q_f \notin Q$  und mit  $Q' = Q \cup \{q_f\}$  gilt  $R \subset Q' \times Q'.$ 

 $L(A) = \emptyset$  gdw.  $(q_0, q_f) \notin R^*$ .

Die Existenz einer Punkt-zu-Punkt-Verbindung kann sogar in Linearzeit O(|Q|) berechnet werden. (z.B.: Dijkstras Algorithmus)

# **Teilmengen- und Aquivalenzproblem ¨**

Beobachte:  $L(A) \subseteq L(A')$  gdw.  $L(A) \setminus L(A') = \emptyset$ .

#### Daher:

1. Aus gegebenen DEAs A und A' berechne DEA A" mit  $L(A'') = L(A) \setminus L(A')$ . Dies geht direkt mit *Produktautomatenkonstruktion* wie auf Monoidebene erläutert.

2. Entscheide ob  $L(A'') = \emptyset$  mit vorher skizziertem Verfahren.

Wegen  $L(A) = L(A')$  gdw.  $L(A) \subseteq L(A')$  und  $L(A') \subseteq L(A)$  folgt damit die Entscheidbarkeit des Äquivalenzproblems.

# **Endlichkeitsproblem** zu DEA  $A = (Q, \Sigma, \delta, q_0, F)$

Wie im Beweis zum Pumping-Lemma sieht man:

Ist  $L(A)$  unendlich, so gibt es einen Zustand q, einen (evtl. leeren) Weg vom Anfangszustand  $q_0$  nach q, einen nicht-leeren Weg von q nach q und einen (evtl. leeren) Weg von q zu einem Endzustand.

Die Umkehrung gilt sogar trivialer Weise!

Bezeichnet R die 1-Schritt-Zustandserreichbarkeitsrelation, so berechne E': die Menge der Zustände, die sowohl erreichbar als auch co-erreichbar sind (d.h., für alle  $q \in E'$  gilt:  $(q_0, q) \in R^*$  und  $\exists q_f \in F : (q, q_f) \in R^*$ ). Dann gilt:  $L(A)$  ist unendlich gdw.  $\exists q \in E' : (q, q) \in R^+$ .

# **EA zur Mustersuche** (Pattern Matching)

Beispiel: Finde Vorkommen des Musters (Pattern)

 $p = ababac$ 

in einem Text  $t \in \{a, b, c\}^*$ .

Wir haben schon früher gesehen: NEAs sind nützlich für diese Aufgabe.

In RA-artiger Notation beobachten wir: Lemma:  $t \in \Sigma^*$  enthält das Muster p gdw.  $t \in \Sigma^* \{p\} \Sigma^*$ .

Klar: Die Bedingung lässt sich sofort in NEA umsetzen. Frage: Wie lassen sich hierzu DEAs nutzen ?

# **DEA zur Mustersuche**

Vorteil wäre: Linearzeitalgorithmus zur Mustersuche. Dagegen naiv: quadratischer Algorithmus zur Mustersuche; nämlich Problem: Zurücksetzen bei "falschem Alarm".

Ziel: Vermeide Potenzautomatenkonstruktion.

Wie geht das ?

# **Einige Hilfsbegriffe**

u heißt *Teilwort* von  $x \in \Sigma^*$  gdw.  $x \in \Sigma^*\{\mathfrak{u}\}\Sigma^*$ .

Mustersuche ist also die Suche nach Teilwörtern.

u heißt *Präfix* oder *Anfangswort* von  $x \in \Sigma^*$  gdw.  $x \in \{u\} \Sigma^*$ .

u heißt *Suffix* oder *Endwort* von  $x \in \Sigma^*$  gdw.  $x \in \Sigma^*\{u\}$ .

Ein Teilwort / Präfix / Suffix u von x heißt *echt* gdw.  $\ell(\mathfrak{u}) < \ell(\mathfrak{x})$ .

Ein echtes Teilwort u von x, das sowohl Präfix als auch Suffix von x ist, heißt *Rand (der Breite*  $\ell(\mathfrak{u})$ *)* von x.

Beispiel: Sei  $x = abacab$ .

Die echten Präfixe von  $x$  sind  $\lambda$ ,  $a$ ,  $ab$ ,  $ab$ ,  $ab$ ,  $ac$ ,  $ab$  $ac$ ,  $a$ die echten Suffixe von  $x$  sind  $\lambda$ ,  $b$ ,  $ab$ ,  $cab$ ,  $acab$ ,  $bacab$ . Ränder von x sind  $\lambda$ , ab; der Rand ab hat die Breite 2.

# **DEA-Konstruktionsidee** für Mustersuche nach Knuth/Morris/Pratt (Matjasewitsch)

Frage: Wo darf DEA nach einem Mismatch wieder "einsetzen" ? Idee: Verwende die im bisher gelesenen Präfix des Musters steckende Info !

#### **Betrachte**

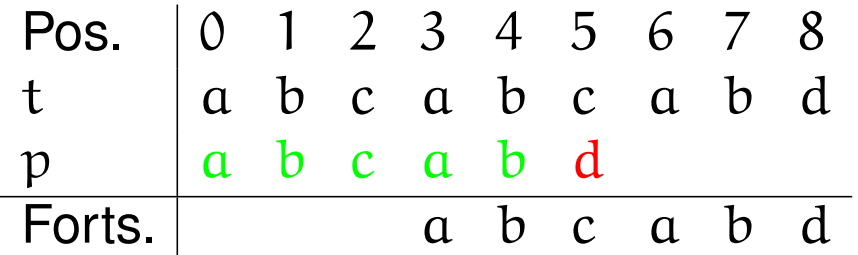

Die Symbole an den Positionen 0, ..., 4 haben übereingestimmt. Der Vergleich c−d an Position 5 ergibt einen Mismatch. Das Muster kann bis Position 3 weitergeschoben werden, und der Vergleich wird ab Position 5 des Textes fortgesetzt.

#### Wie weit dürfen wir schieben?

Die *Schiebedistanz* richtet sich nach dem breitesten Rand des übereinstimmenden Präfixes des Musters Im Beispiel ist das übereinstimmende Präfix  $abcd$  abcab; es hat die Länge  $j = 5$ . Sein breitester Rand ist  $ab$  mit der Breite  $b = 2$ . Die Schiebedistanz beträgt  $j - b = 5 - 2 = 3$ .

Die in der *Vorlaufphase* zu gewinnende Information besteht also darin, für jedes Präfix des Musters die Länge seines breitesten Randes zu bestimmen.

# **Eine wichtige Beobachtung** für die Vorlaufphase:

Lemma: Seien r, s Ränder eines Wortes x mit  $\ell(r) < \ell(s)$ . Dann ist r ein Rand von s.

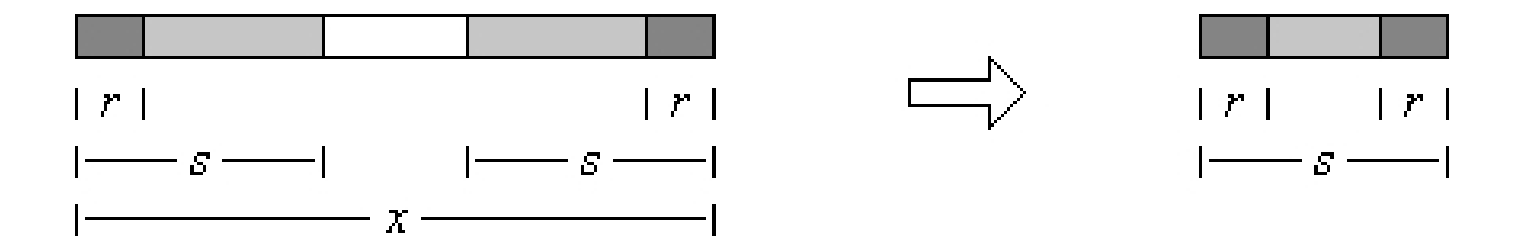

Beweis: Das Bild zeigt schematisch  $x$  mit den Rändern  $r$  und s.

Als Rand von x ist r Präfix von x und damit, weil kürzer als s, auch echtes Präfix von s. Aber r ist auch Suffix von x und damit echtes Suffix von s. Also ist r Rand von s.

Ist s der breiteste Rand von  $x$ , so ergibt sich der nächstschmälere Rand  $r$  von  $x$ als breitester Rand von s usw.

#### **Ein weiterer wichtiger Begriff**

Sei x ∈ Σ<sup>\*</sup> und a ∈ Σ. Ein Rand r von x lässt sich durch a *fortsetzen*, wenn ra Rand von xa ist.

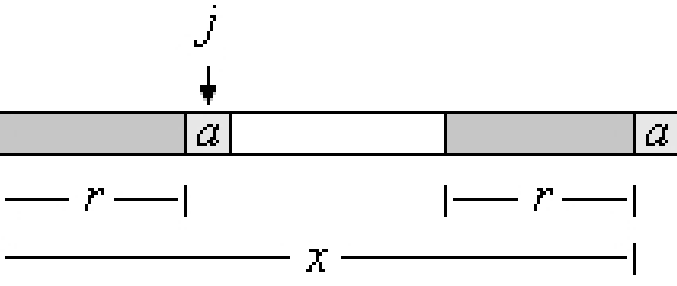

Bild  $\rightsquigarrow$  Ein Rand r der Breite j von x lässt sich durch a fortsetzen, wenn  $x[j] = a$ .

# **Die Vorlaufphase**

In der Vorlaufphase wird ein Array b der Länge  $m + 1$  berechnet.

Der Eintrag b<sup>[i]</sup> enthält für jedes Präfix der Länge i des Musters die *Breite seines breitesten Randes*  $(i = 0, \ldots, m)$ .

Das Präfix  $\lambda$  der Länge  $i = 0$  hat keinen Rand; daher wird  $b[0] = -1$  gesetzt.

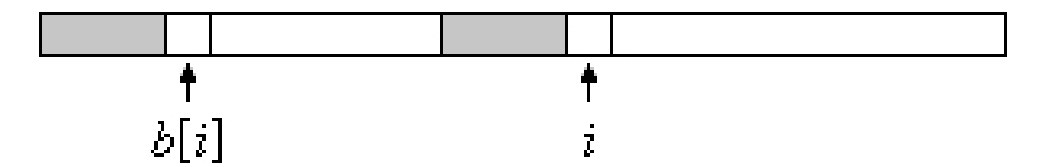

Sind die Werte  $b[0], \ldots, b[i]$  bereits bekannt, so ergibt sich  $b[i+1]$ , indem geprüft wird, ob sich ein Rand des Präfixes  $\mathfrak{p}_0 \ldots \mathfrak{p}_{\mathfrak{i}-1}$  durch  $\mathfrak{p}_\mathfrak{i}$  fortsetzen lässt. Dies ist der Fall, wenn  $p_{b[i]} = p_i$  ist (Bild!). Die zu prüfenden Ränder ergeben sich nach obigem Lemma in absteigender Breite aus den Werten b[i], b[b[i]] usw.

#### **Ein Beispiel**

Beispiel: Für das Muster  $p = ababa$ a ergeben sich die Randbreiten im Array b wie folgt. Beispielsweise ist  $b[5] = 3$ , weil das Präfix ababa der Länge 5 einen Rand der Breite 3 hat.

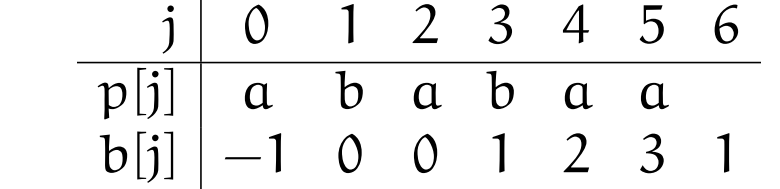

**Die Vorlaufphase**: In C-Code:

```
void kmpPreprocess()
{
    int i=0, j=-1;b[i]=j;while (i<m)
    \left\{ \right.while (j>=0 & p[i]:=p[j]) j=b[j];
         i++; j++)b[i]=j;}
}
```
# **Knuth-Morris-Pratt Such–Algorithmus**

Es werden sogar alle Treffer gemeldet.

```
void kmpSearch() {
    int i=0, j=0;while (i < n)\{while (j>=0 & t[i]!=p[j]) j=b[j];
        i++; j++)if (j == m)\{report(i-j);
             j=b[j];
        }
    }
}
```
Sehen Sie den DEA ?

**Ein Beispiel** mit p = ababaa.

| a | b | a | b | a | b | a | a | a |
|---|---|---|---|---|---|---|---|---|
| a | b | a | b | a | a |   |   |   |
| a | b | a | b | a | a |   |   |   |
| a | b | a | b | a | a |   |   |   |
| a | b | a | b | a | a |   |   |   |
| a | b | a | a | a |   |   |   |   |
| b | c | d | d | d | d |   |   |   |

\n
$$
\frac{1}{2} \begin{vmatrix} 0 & 1 & 2 & 3 & 4 & 5 & 6 \\ 0 & 0 & 1 & 2 & 3 & 1 \end{vmatrix}
$$

\n
$$
\frac{1}{2} \begin{vmatrix} 0 & 1 & 2 & 3 & 4 & 5 & 6 \\ 0 & 0 & 1 & 2 & 3 & 1 \end{vmatrix}
$$

28